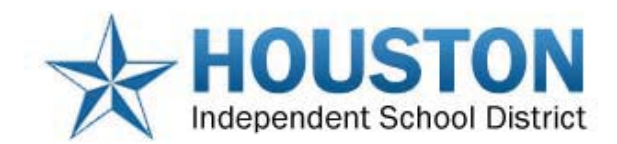

# Parent Portal - School Bus Tracking

# Dear Parents,

You can now track your child's bus! The Silver Lining Parent Portal provides a means for parents or legal guardians to view the actual pick-up (morning) and drop-off (afternoon) of their student(s).

This application can be viewed on any smart phone (Apple iPhone, Samsung Galaxy, BlackBerry, etc.), by entering the student's I.D. and HISD Account Number provided below.

With the Parent Portal, you can see the school bus in real-time on the map and know when to send your child to the bus stop. You can also receive an email or text message when your child's bus enters/or leaves a specific zone.

#### **How to register**

- Go to following link: http://parent.silverlining.synovia.com/
- x Click on *Sign Up Now*
- Follow instructions

## **Information needed to register**

- Your child's student ID number
- x HISD Account Number**76647**

## **Things to Know**

- The portal is for bus locations only
- $\bullet$  Keep your passwords private
- Change log-in credentials when necessary
- You can add multiple students and update your account

Thank you,

*HISD Transportation Services*

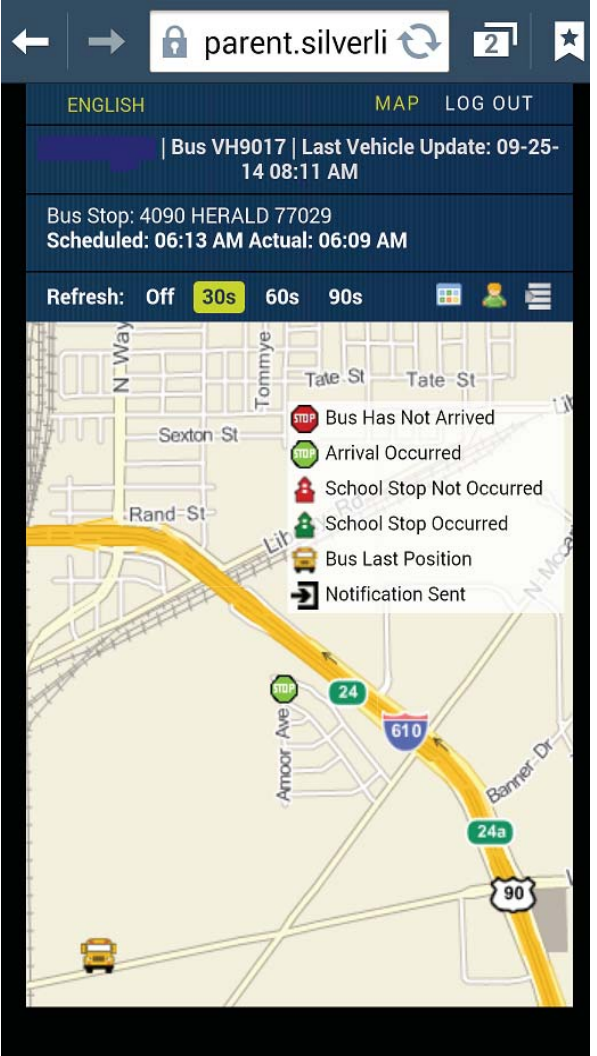

Before you can track your student's bus schedule on your phone please login to a desktop or laptop to create an account. Below are the steps to create an account.

Please click the link to start the account creation proccess. It will look like the picture below.

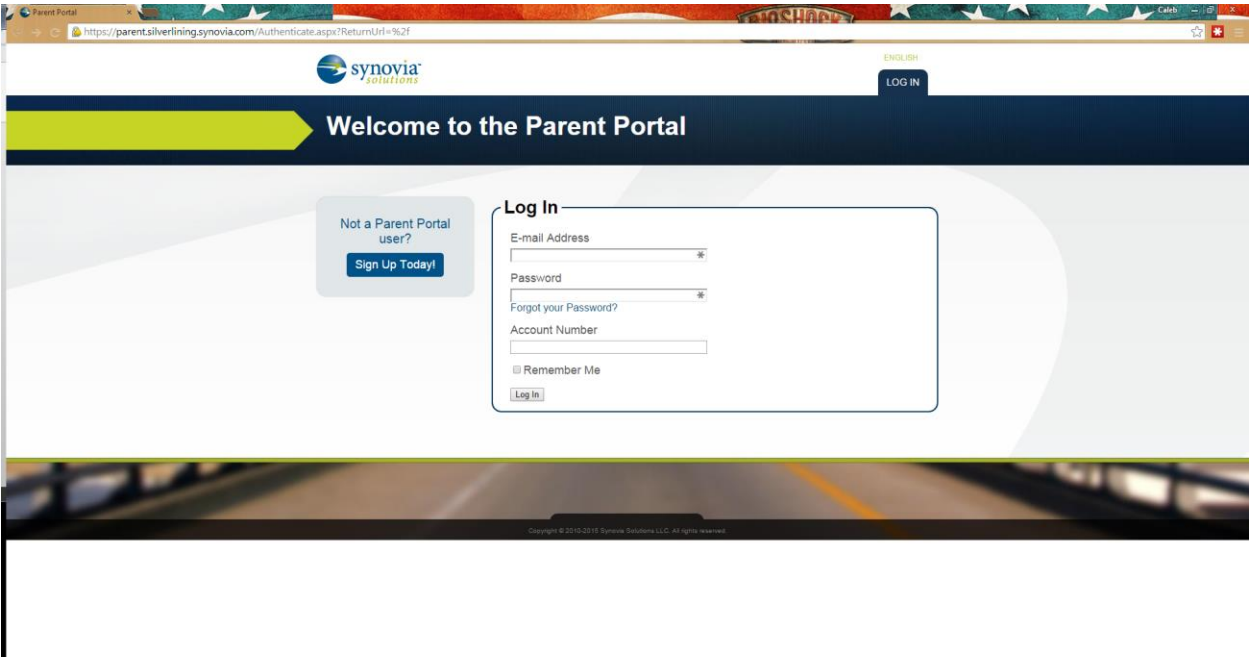

<http://parent.silverlining.synovia.com/>

Click on the blue button that says sign up today!

After clicking sign up today it will take you to the following website.

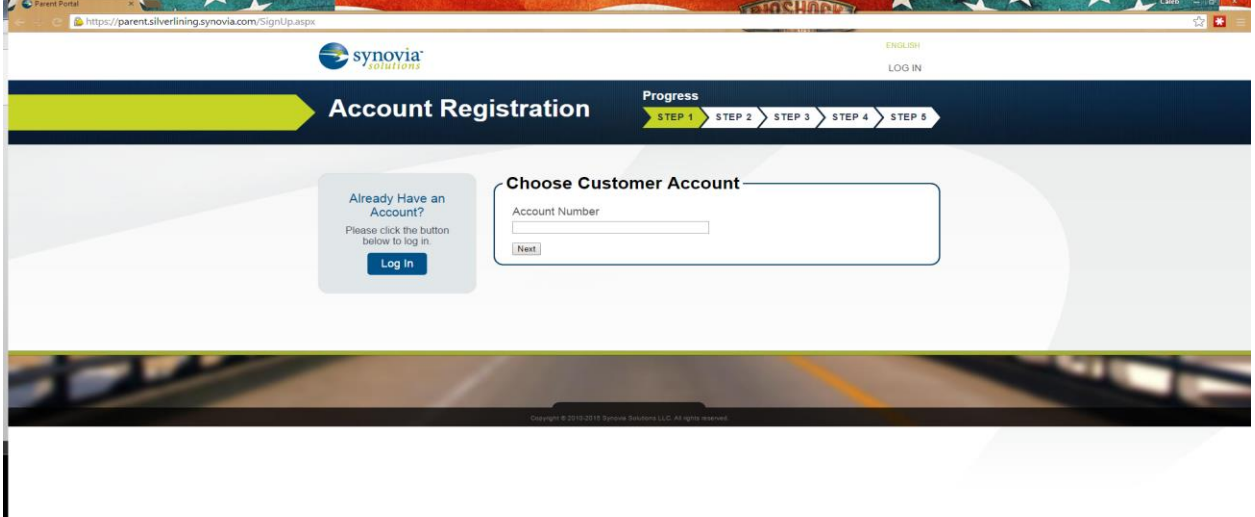

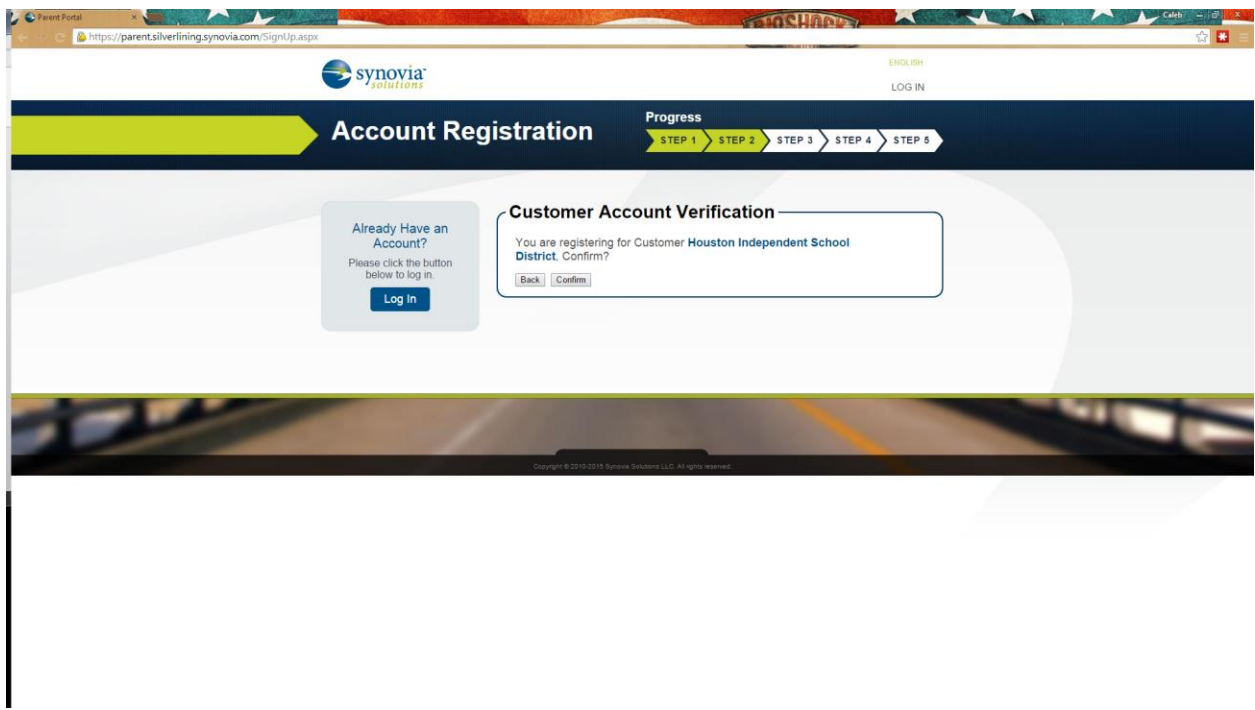

Enter the Account number for Lamar High School. Our account number is **76647.**

Choose confirm account verification.

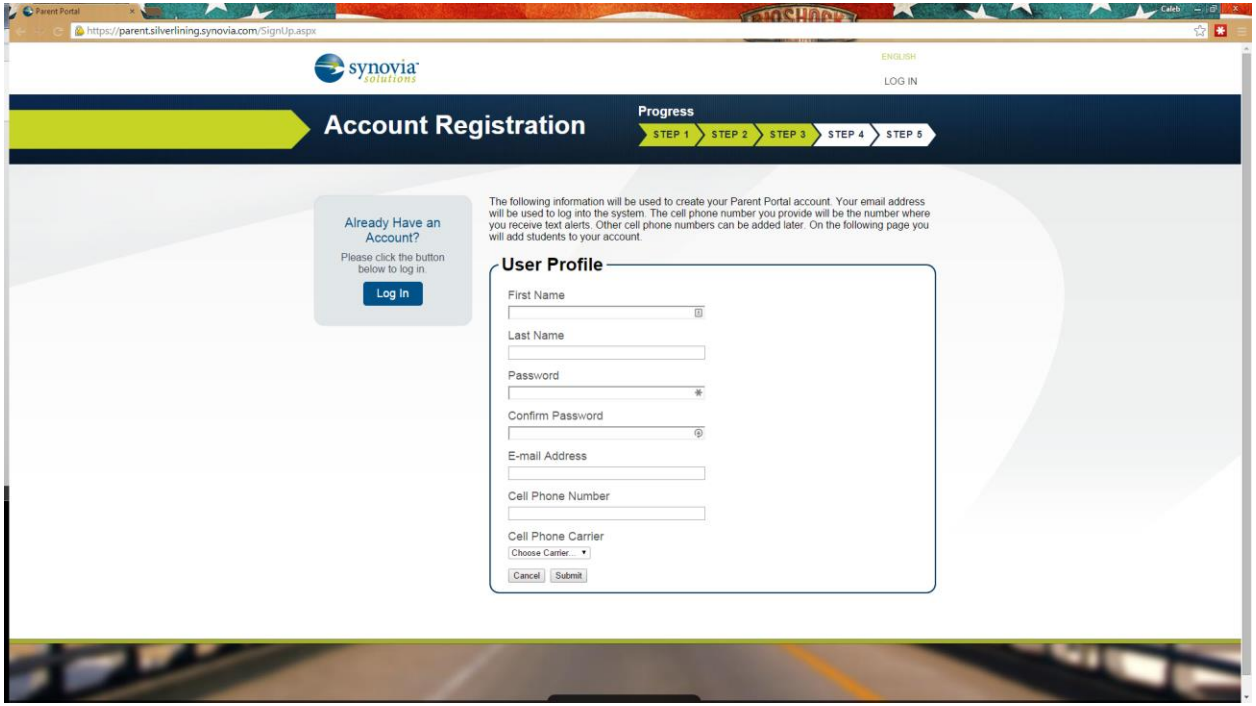

Setup your user profile. This is your profile, not your students profile.

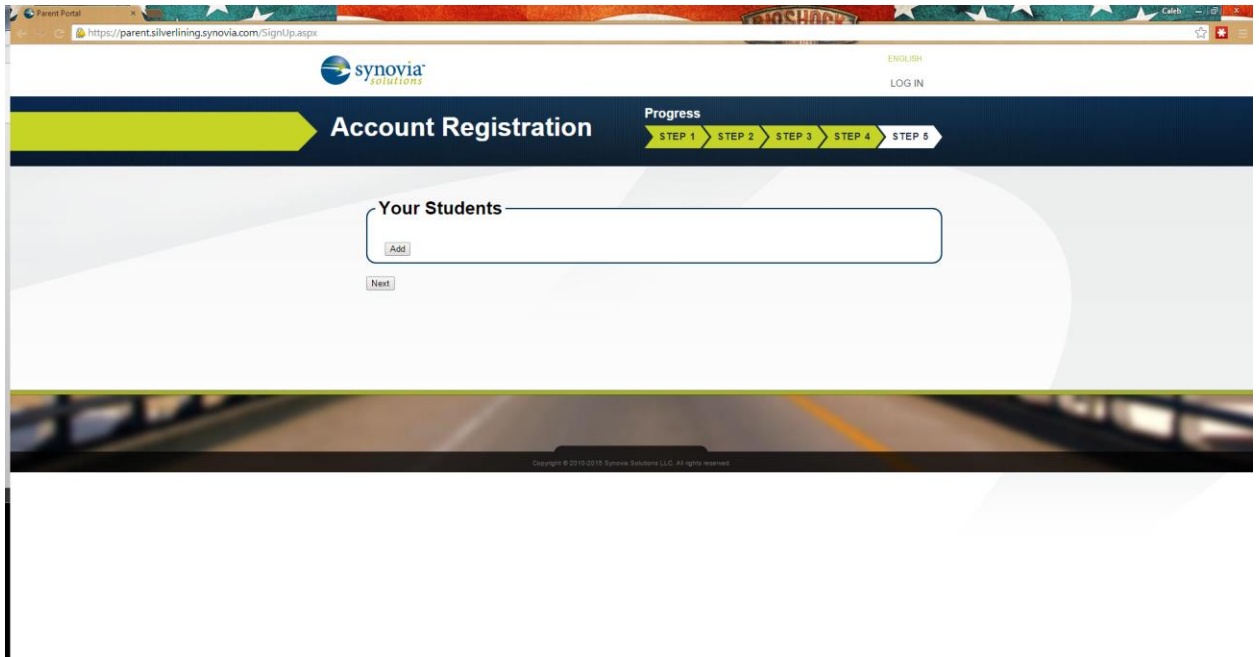

After you setup your user profile add your students. It will ask for your student's last name and their student ID number. Only students who ride the bus will be in the system.

After completing this step you have finished the login registration process. You can now view your students bus on your phone.